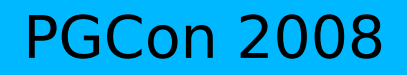

Jan Urbański j.urbanski@students.mimuw.edu.pl

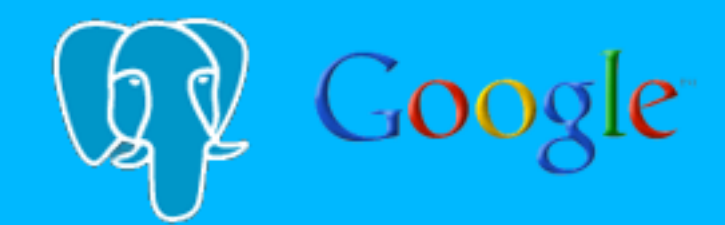

## Improving text search selectivity

(a Google Summer of Code project)

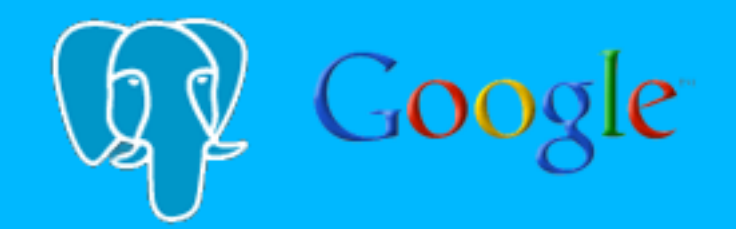

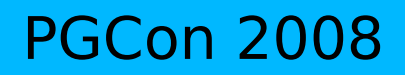

Jan Urbański j.urbanski@students.mimuw.edu.pl

## Every good piece of software starts by scratching a developer's personal itch.

- Eric S. Raymond

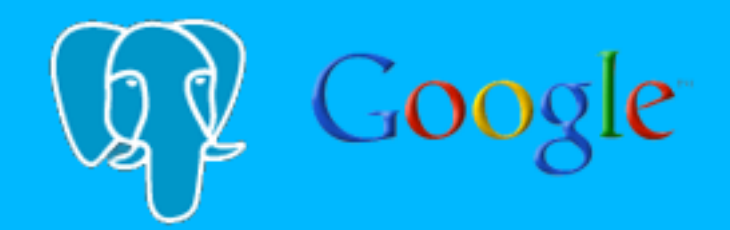

Jan Urbański j.urbanski@students.mimuw.edu.pl

=# explain select \* from docs where tsvector @@ to tsquery('hippos');

QUERY PLAN

Seq Scan on docs (cost=0.00..1420.08 rows=11 width=71583024) Filter: (tsvector @@ to tsquery('hippos'::text))

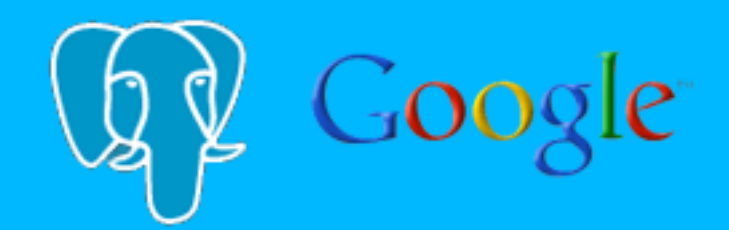

Jan Urbański j.urbanski@students.mimuw.edu.pl

=# explain select \* from docs where tsvector @@ to tsquery('hippos');

QUERY PLAN

Seq Scan on docs (cost=0.00..1420.08 rows=11 width=71583024) Filter: (tsvector @@ to tsquery('hippos'::text))

=# explain select \* from docs where tsvector @@ to tsquery('dogs');

QUERY PLAN

Seq Scan on docs (cost=0.00..1420.08 rows=11 width=71583024) Filter: (tsvector @@ to tsquery('dogs'::text))

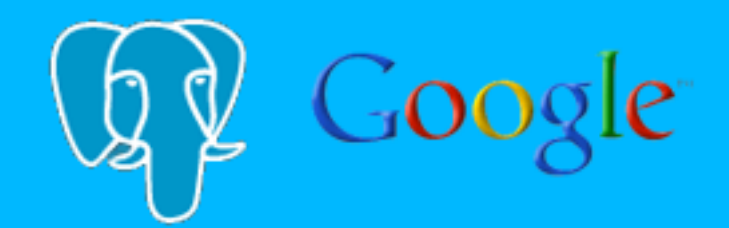

Jan Urbański j.urbanski@students.mimuw.edu.pl

=# explain select \* from docs where tsvector @@ to tsquery('hippos');

QUERY PLAN

Seq Scan on docs (cost=0.00..1420.08 rows=11 width=71583024) Filter: (tsvector @@ to tsquery('hippos'::text))

 $=$ # explain select \* from docs where tsvector  $\theta\theta$  to tsquery('dogs');

QUERY PLAN

 Seq Scan on docs (cost=0.00..1420.08 rows=11 width=71583024)

Filter: (tsvector @@ to tsquery('dogs'::text))

=# explain select \* from docs where tsvector @@ to\_tsquery('foo & quuz');

QUERY PLAN

 Seq Scan on docs (cost=0.00..1420.08 rows=11 width=71583024) Filter: (tsvector @@ to tsquery('foo & quuz'::text))

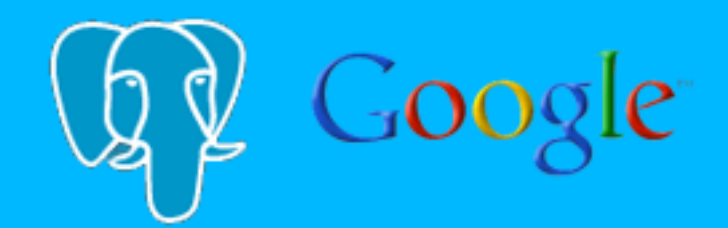

Jan Urbański j.urbanski@students.mimuw.edu.pl

=# explain select \* from docs where tsvector @@ to tsquery('hippos');

QUERY PLAN

Seq Scan on docs (cost=0.00..1420.08 rows=11 width=71583024) Filter: (tsvector @@ to tsquery('hippos'::text))

 $=$ # explain select \* from docs where tsvector  $\theta\theta$  to tsquery('dogs');

QUERY PLAN

 Seq Scan on docs (cost=0.00..1420.08 rows=11 width=71583024)

Filter: (tsvector @@ to tsquery('dogs'::text))

=# explain select \* from docs where tsvector @@ to\_tsquery('foo & quuz');

QUERY PLAN

 Seq Scan on docs (cost=0.00..1420.08 rows=11 width=71583024) Filter: (tsvector @@ to tsquery('foo & quuz'::text))

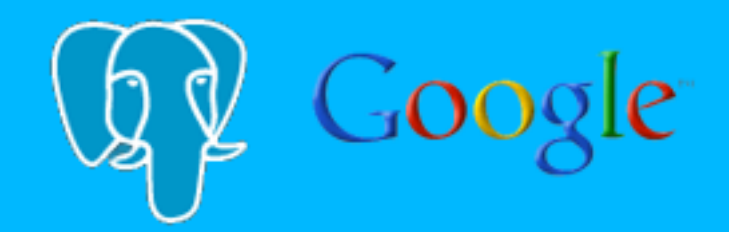

- PostgreSQL assumes a fixed selectivity estimate for the @@ operator
- Obviously, this leads to some very subotpimal plans
- Less obviously, it's not easily fixed
- This GSoC project tries to do something about it

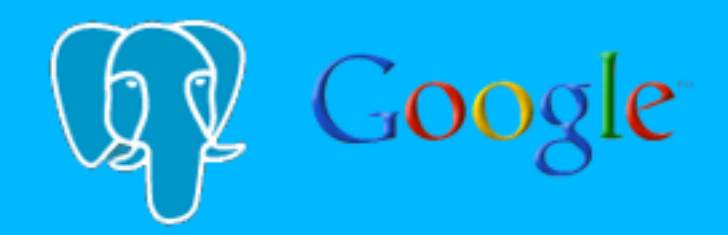

- Type-specific ANALYZE functions
- Default fallback routine
- As of now, there are no type-specific functions
- Tsvectors are actually different
- Determine most common lexemes, instead of most common values

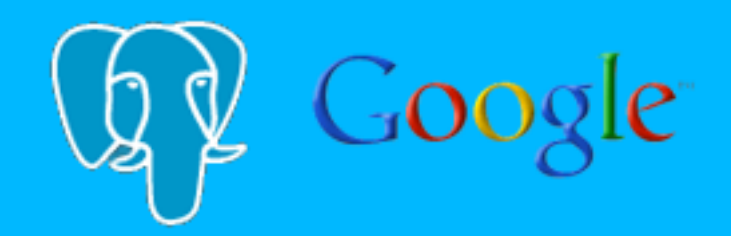

- Bogus contsel function
- Custom selectivity functions
- Need to know how many rows contain a given lexeme
- Simple top-N, but may prove sufficient
- See Zipf's law

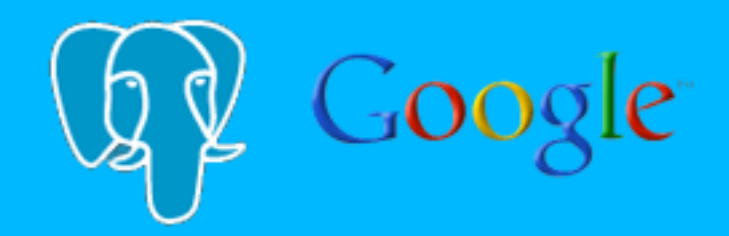

- Easy to implement through standard interfaces
- Completely implementable in userspace (!)
- PostgreSQL rocks